Office 2007

- 13 ISBN 9787121087424
- 10 ISBN 7121087421

出版时间:2009-8

页数:246

版权说明:本站所提供下载的PDF图书仅提供预览和简介以及在线试读,请支持正版图书。

#### www.tushu000.com

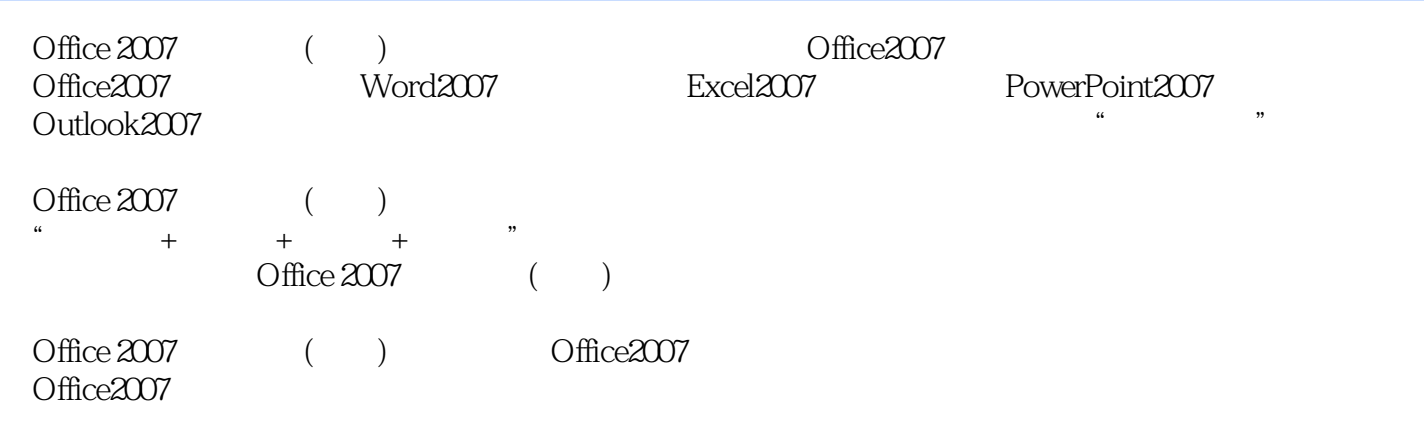

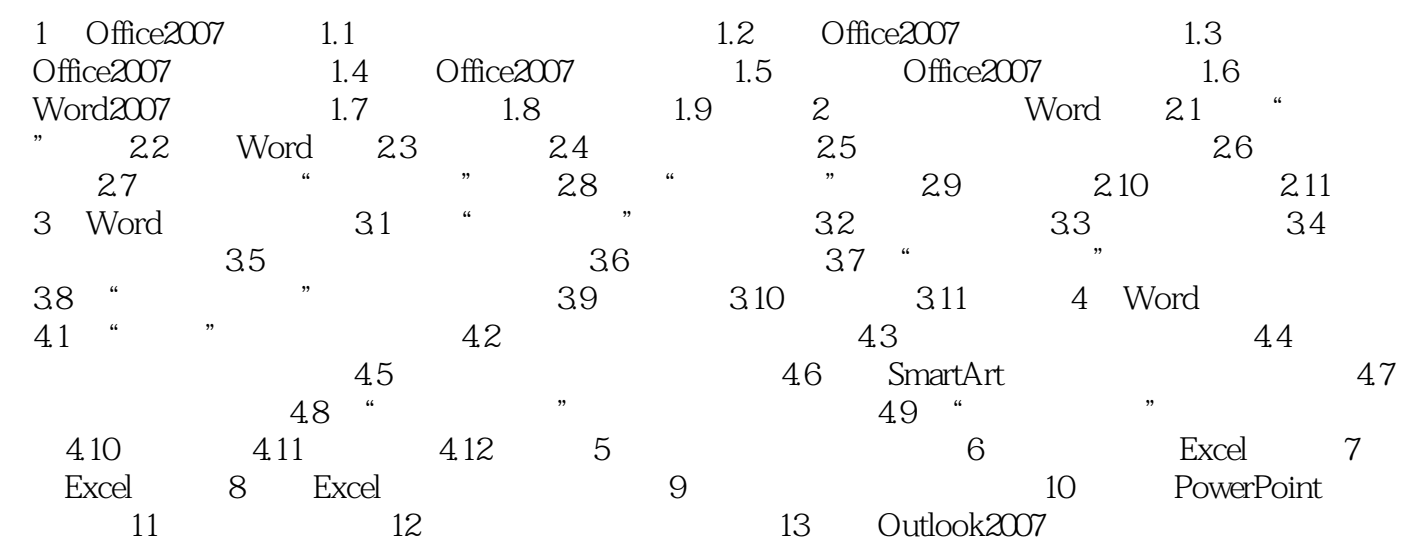

 $\text{DVD}$ 

本站所提供下载的PDF图书仅提供预览和简介,请支持正版图书。

:www.tushu000.com